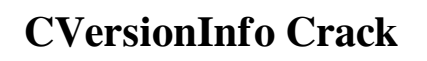

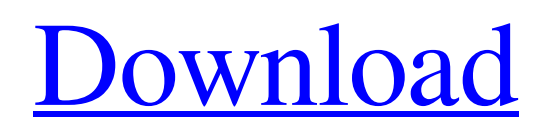

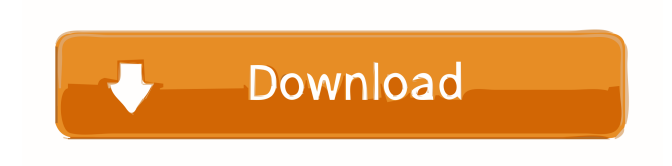

**CVersionInfo Download (Final 2022)**

I am currently working with a college project which incorporates several types of encryption algorithms and decryption algorithms. One thing that has been confusing me is the 'encryption' and 'decryption' of binary data. I understand the concept of encryption. I understand the idea of decryption. But what confuses me is what exactly is the difference between a binary

stream that is encrypted, compared to a binary stream that is decrypted. A binary stream may be encrypted to an extent that the data cannot be easily examined by a human observer. This is called strong encryption. The data is very difficult to decrypt and understand, the only way to get it is to perform the decryption algorithms. A binary stream may be encrypted in a way that an unaided human may be able to understand it. This is called weak encryption. The decryption algorithms may be readily available and understand easily by a human, however the data cannot be easily re-encrypted. So what I am trying to figure out is, how do I decide if the binary stream that I have is weak or strong? Is there a method of doing this? A: If you need strong (i.e. encrypted)

binary stream, then you'll have to use strong encryption algorithm. You can't know if the stream you get is strong or weak just looking at the binary

data. You can, however, know if the stream you receive is strong or weak just by knowing the source of it. For example, if you encrypt a hard disk image (i.e. an executable of a backup software) and send it over the network, the data in it will be weak. If, on

the other hand, you encrypt a hard disk image that the sender built, the data in it will be strong. A: In the absence of encryption algorithms (or, for that matter, encryption) that are publicly known to be fast enough to be usable for the task, it's impossible to know whether the algorithm used is strong or weak. All you can do is look at the algorithm, and see if it's difficult to implement in a way that's fast enough to be practical for the task at hand. If the algorithm is too slow, then it's probably a weak algorithm. If it's too easy to implement, then it's probably a strong algorithm. Cabo Verde) Order of Sts. Michael and

**CVersionInfo Free Download For PC (Final 2022)**

The KEYMACRO key generates the key associated with a specific item. This function allows you to use the key for authentication purposes.

KeyArrangementDescription: The KeyArrangementDescription property contains information about the key arrangement. KeyEvent: The KeyEvent property contains information about the key event. KeyItem: The KeyItem property

contains information about the key item.

KeyItemList: The KeyItemList property contains information about the key item list. KeyLayout: The KeyLayout property contains information about the key layout. KeyList: The KeyList property contains information about the key list. KeyModifiers: The KeyModifiers property contains information about the key modifiers. Language: The Language property contains information about the language. Margins: The Margins property contains information about the margins. Menubar: The Menubar property contains information about the menu bar. MenuBar: The MenuBar property contains information about the menu bar. MenubarItem: The MenubarItem property contains information about the menu bar item. MenuBarItem: The MenuBarItem property contains information about the menu bar item. Menus: The Menus property contains information about the menus. ModuleDefinition: The ModuleDefinition property contains information about the module definition. ModuleInfo: The ModuleInfo property contains information about the module info. Name: The Name property contains information about the

name. Namespace: The Namespace property contains information about the namespace. PageOrder: The PageOrder property contains information about the page order. Para: The Para property contains

information about the para. Parent: The Parent property contains information about the parent.

ParentList: The ParentList property contains information about the parent list. PasswordChar: The PasswordChar property contains information about the password character. Pause: The Pause property contains information about the pause. ParaElement:

The ParaElement property contains information about the para element. Paragraph: The Paragraph property contains information about the paragraph. Paragraphs: The Paragraphs property contains information about the paragraphs. Picture: The Picture property contains information about the picture. PictureBox: The PictureBox property contains information about the picture box. PixelsPerInch: The PixelsPerInch property contains information 81e310abbf

CVersionInfo is a free, open source, lightweight tool that offers access to Windows API resources for a wide array of purposes. From reading version information of DLLs and executables to checking version numbers or expiry dates, this powerful tool is a great solution for anyone looking for an efficient solution to their problems. The reason for this solution's popularity is its small footprint, which enables this tool to work on all supported operating systems. Additionally, the tool is also multi-platform, meaning that it is capable of accessing the information of any executable or DLL whether it is built for Windows, macOS or Linux. Aside from being simple to use, the tool is easy to integrate into the project since it is written in  $C++$  and there is no need for a pre-requisite program such as Visual Studio to be used when working with it. Feature Overview: • DLL and executable resource access. • Unicode support. • 3 build configurations available. • Graphical and textual output modes available. • Built-

## in help available. • Version info from any executable or DLL. • Unlimited number of queries available. • Supports all versions of Windows since Windows 7. • Doesn't require any programming skills. • Easy to use and understand. • Highly compatible with other Windows API tools. • Supports all operating systems since Windows 7. • Supports all supported DLL and executable resource formats. • Highly portable. • Works on Windows 7 and up. • Native code included. • Provides readable outputs. • Integrated help available. • Free. • Supports all supported DLL and executable resource formats. • Highly portable. • Works on Windows 7 and up. • Native code included. • Readable output available. • Easy to use. • Free. • Works on Windows 7 and up. • Built-in help available. • Supported by major C/C++ compilers. CVersionInfo is a free, open source, lightweight tool that offers access to Windows API resources for a wide array of purposes. From reading version information of DLLs and executables to checking version numbers or expiry dates, this powerful tool is a great solution for anyone looking for an efficient solution to their problems. The

## reason for this solution's

**What's New in the CVersionInfo?**

The Version info class is a data provider. It is intended to be used in an. exe or dll to provide runtime version info. It is inspired by the VSI interface. The basic unit of data that is provided is a version string. This is in the form of a 32-bit word that can be accessed using an inline function. It is passed to the VSI functions when appropriate. Applications that make use of this class can implement their own versions. If the application version is not available the default version string can be used. The data is compressed to make the file size smaller. There are two fields to compress the data. One of these is the default version. If the version can be determined by default it can be stored as the version string. The other is an error-checking field. If the application calls a version related function but the version string is unavailable the error checking field is set. The application can then get the correct version string from the error-checking field. Version

strings are stored in the META\VERSION\ file. The version data is available at the end of the file so the application can read all of the data in one go. Application specific version strings should be added to the META\VERSION\ file. If the application is already using the version info class the same data should be reused to avoid duplication. Examples: The following example shows how to query the version

information. It can be found in the MFX header file.  $mfxVersionInfo * vin = new$ 

- mfxVersionInfo(mfxVersionInfo::defaultVersion);  $mfxVersionInfo * vst = new$
- mfxVersionInfo(mfxVersionInfo::sourceVersion); const mfxU32  $*$  version = new mfxU32[2]; int n = vst->GetVersionInfo(version);
- vin->SetVersionInfo(version, n); delete[] version; // mfxVersionInfo  $*$  vi = new mfxVersionInfo;
- $mfxVersionInfo * vst = new$
- mfxVersionInfo(mfxVersionInfo::sourceVersion); const mfxU32  $*$  version = new mfxU32[2]; int n = vst->GetVersionInfo(version);
- vi->SetVersionInfo(version, n); delete[] version; //  $mfxU32$  versionId = 0; if

## (vin->GetVersionInfo(versionId) && vin->GetVersionInfo(versionId) == n) { cout

**System Requirements For CVersionInfo:**

Lunchbox/Bakery. Craft: Cooking Farming Skinning Hunting Deer Hunting Hatchery Fishing Lumberjacking Timbercutting Logs Wood Hunting/Trapping I have been playing the game since the first Steam release and I had not seen this in my playthrough. It is an optional event in the game so far, and it does not happen that often as it is only happening on weekends. Here

<https://www.theautolocators.com/wp-content/uploads/2022/06/gwemic.pdf> [https://www.hony.nl/wp-content/uploads/Drive\\_Led\\_Tool.pdf](https://www.hony.nl/wp-content/uploads/Drive_Led_Tool.pdf) <https://murahlo.com/wp-content/uploads/2022/06/amagene.pdf> <https://hostingshares.com/wp-content/uploads/2022/06/zahili.pdf> <https://atlasgoldjewellery.com/wp-content/uploads/2022/06/advnat.pdf> <https://restor8tivehr.com/wp-content/uploads/2022/06/nkukaiy.pdf> [https://rollercoasterfriends.be/wp-content/uploads/2022/06/TipCase\\_Web\\_Snapshot.pdf](https://rollercoasterfriends.be/wp-content/uploads/2022/06/TipCase_Web_Snapshot.pdf) <https://gametimereviews.com/wp-content/uploads/2022/06/radcla.pdf> [https://www.lbbskin.com/wp-content/uploads/2022/06/Task\\_graph\\_generator-1.pdf](https://www.lbbskin.com/wp-content/uploads/2022/06/Task_graph_generator-1.pdf) <http://rayca-app.ir/wp-content/uploads/2022/06/xilgre.pdf>